# **Реконструкция тел вращения по двум изображениям**

А. А. Дегтярева, О.В. Сенюкова

Лаборатория компьютерной графики и мультимедиа факультета ВМиК, Московский государственный университет им. М.В. Ломоносова, Москва, Россия adegtiareva@graphics.cs.msu.ru, olsen222@yandex.ru

## **Аннотация**

Для задач трехмерной реконструкции тела вращения обладают некоторой спецификой по сравнению с телами многогранной формы - в то время как на многогранных моделях мы можем сопоставить друг другу точки, видимые на разных изображениях (например, вершины граней), на телах вращения при отсутствии на них четкой текстуры такая особенность отсутствует. В связи с этим реконструировать тела вращения алгоритмами стереовидения на основе эпиполярной геометрии напрямую невозможно. Предлагаемый алгоритм реконструирует тела вращения по двум изображениям; он состоит из двух основных шагов: на первом шаге по двум изображениям строится ось симметрии тела вращения в трехмерном пространстве, на втором шаге итеративно вычисляются горизонтальные сечения реконструируемой модели тела вращения, и по этим сечениям строится модель тела вращения целиком.

*Ключевые слова: sketch-based, 3D reconstruction, surface of revolution, тела вращения, трехмерная реконструкция, реконструкция по наброскам.*

#### **1. ВВЕДЕНИЕ**

Тело вращения – это трехмерная фигура, полученная вращением плоской кривой, называемой образующей, вокруг произвольно выбираемой оси.

Традиционные методы реконструкции (реконструкция по текстуре [1], реконструкция по движению [2]) работают только с хорошо текстурированными объектами, что для большинства объектов реального мира не подходит. Алгоритмы стереовидения также оказываются неприемлемы для тел вращения, т.к. граничные точки тела вращения, видимые на разных изображениях, не соответствуют одним и тем же точкам в трехмерном пространстве (рис. 1) [3].

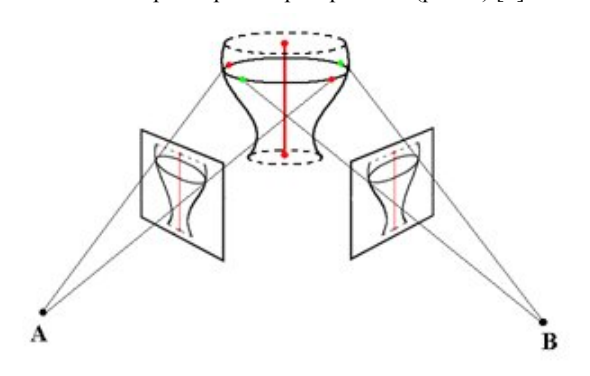

**Рис. 1.** Ось симметрии тела вращения и его репроекции на двух изображениях

В простейшем случае, когда ось вращения тела параллельна плоскости камеры (т.н. картинной плоскости) и само тело обладает небольшими угловыми размерами, можем пренебречь перспективным преобразованием и считать, что границы тела вращения на изображении практически совпадают с его образующими. Зная образующие, можно смоделировать тело вращения ввиду особенности конструкции – сечение тела вращения, перпендикулярное оси симметрии, представляет собой круг [4],[5]. Однако для произвольных углов зрения перспективное преобразование оказывается существенным.

В [6],[7] предлагается подход к реконструкции тела вращения по одному изображению. На выходе алгоритма получаем семейство тел вращения, параметризованное расстоянием до хотя бы одной из точек реконструированного тела. Это расстояние необходимо узнать по какой-либо дополнительной информации.

В [3] предложен алгоритм, основанный на вычислении оси симметрии тела вращения и четырех точек в каждом сечении по двум изображениям, и последующем построении окружности сечения по полученным точкам. По сечениям строится тело вращения. Однако на практике вычисление точек сечения оказывается неустойчивым, что особенно сильно сказывается, когда ось симметрии объекта параллельна картинной плоскости.

В данной работе будет рассмотрен алгоритм, сочетающий в себе вычисление оси симметрии тела вращения по двум изображениям и последующее моделирование сечений тела вращения. Часть 2 описывает выделение границ тела вращения на входных изображениях. В части 3 дано описание алгоритма построения оси симметрии по выделенным границам объекта. Часть 4 посвящена моделированию сечений тела вращения и получению результирующей модели. В заключительной 5 части проводится анализ предложенного метода, показаны результаты, а также указаны возможные направления дальнейших исследований.

#### **2. ВЫДЕЛЕНИЕ ГРАНИЦ ТЕЛА ВРАЩЕНИЯ**

На этапе подготовки к реконструкции необходимо на входных изображениях отделить объект от фона, т.е. выделить границы тела вращения. Предполагается, что пользователь вручную задает границы тела вращения на обоих входных изображениях. Для моделирования кривых были выбраны Bсплайны, т.к. они позволяют с достаточной точностью описывать непрерывные гладкие кривые, какими обычно являются границы тел вращения [3],[8].

Пользователь последовательно вводит точки, находящиеся на правой границе объекта. По ним строится В-сплайн с помощью функции spaps пакета Spline Toolbox среды Matlab. То же самое повторяется для левой границы (рис. 2).

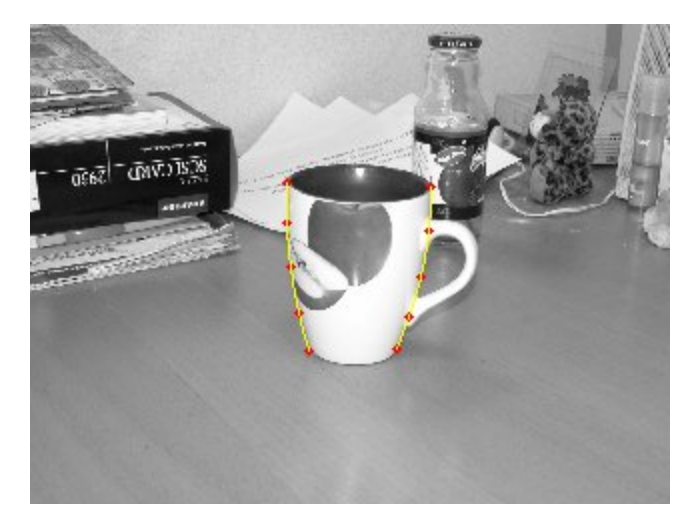

**Рис. 2.** Тело вращения и его границы, выделенные пользователем и представленные B-сплайнами

## **3. ПОСТРОЕНИЕ ОСИ СИММЕТРИИ ТЕЛА ВРАЩЕНИЯ**

Алгоритм построения оси симметрии тела вращения базируется на предположении, что ось симметрии в трехмерном пространстве проецируется на оси симметрии тела вращения на каждом из входных изображений [3]. На отрезке между верхними точками правой и левой границ тела вращения на каждом из входных изображений отмечается середина – это проекция верхней точки оси симметрии в трехмерном пространстве на картинную плоскость (рис. 3). Точку в пространстве можно реконструировать по двум проекциям на картинные плоскости при помощи алгоритма бинокулярного зрения [9]. Так мы получаем верхнюю точку оси симметрии тела вращения в 3D. Аналогичным образом, отмечая середину отрезка между нижними точками границ тела вращения и проецируя ее в трехмерное пространство, получаем нижнюю точку оси симметрии реконструируемой модели тела вращения. Соединяя восстановленные точки отрезком, получаем реконструированную ось симметрии тела вращения.

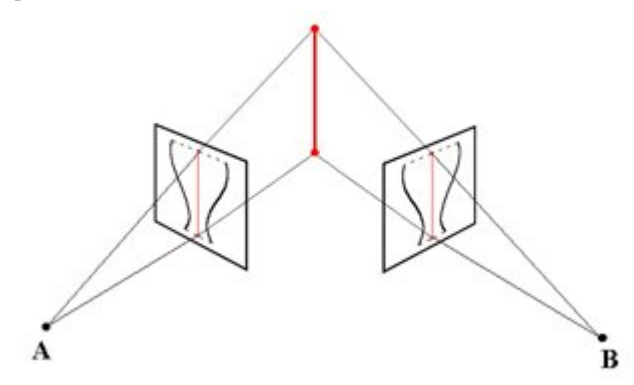

**Рис. 3.** Ось симметрии тела вращения и ее проекции на картинные плоскости двух камер

#### **4. МОДЕЛИРОВАНИЕ СЕЧЕНИЙ ТЕЛА ВРАЩЕНИЯ**

Используя тот факт, что сечение тела вращения, перпендикулярное оси симметрии, представляет собой круг, можем построить следующий итеративный алгоритм. Вокруг реконструированной оси симметрии в трехмерном пространстве строятся сечения с постоянным шагом по высоте, одинакового радиуса и перпендикулярные оси симметрии (рис. 4). Далее:

- 1. Построенные сечения проецируются на входные изображения
- 2. Производится поиск сечений, проекции которых пересекаются с границами проекции реконструируемого объекта, выделенными пользователем (см. раздел 2). Найденные сечения помечаются значением текущего радиуса сечений.
- 3. Если все сечения помечены, алгоритм заканчивает работу, иначе увеличиваем радиус всех сечений и идем на шаг 1.

По окончании алгоритма имеем набор сечений, каждое из которых помечено значением радиуса, при котором его проекция на картинную плоскость пересекает границу тела вращения. Теперь, если каждому сечению присвоить радиус, равный его метке, и по ним построить тело вращения, получим объект, который и будет искомой моделью тела вращения.

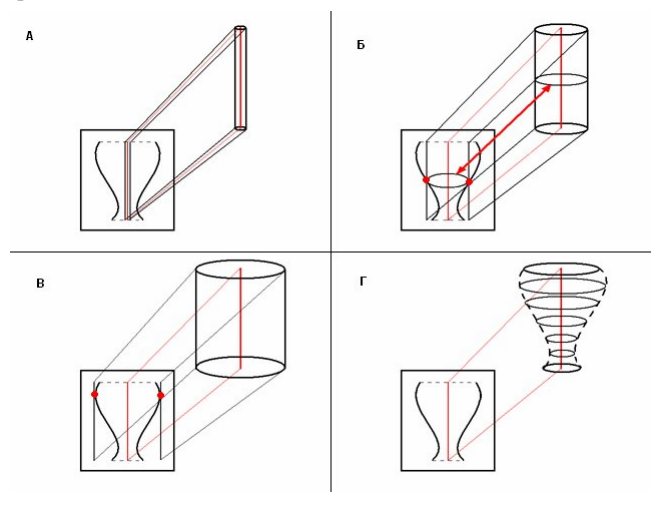

**Рис. 4.** Моделирование сечений тела вращения: а) начальный шаг итерационного алгоритма; б) промежуточный шаг: жирными точками указаны пересечения проекции сечения с границами проекции тела вращения (это сечение помечается

значением текущего радиуса); в) признак окончания алгоритма – все сечения помечены; г) результат – модель тела вращения

#### **4.1 Уточнение радиуса сечений тела вращения**

Рассмотрим более внимательно шаг 2 описанного итеративного алгоритма. Пусть мы спроецировали цилиндр на одно из изображений. Пусть для какого-то сечения его крайняя левая точка пересеклась с левой границей реконструируемого объекта. В общем случае на этом же шаге не произойдет пересечения самой правой точки проекции этого же сечения с правой границей объекта (рис. 5).

Зафиксируем радиус сечения, при котором произошло пересечение с левой границей. Затем, когда на каком-то из следующих шагов произойдет пересечение проекции этого же сечения с правой границей, зафиксируем и этот радиус. Помечая сечения средним значением этих двух радиусов, получим более точное приближение искомой модели.

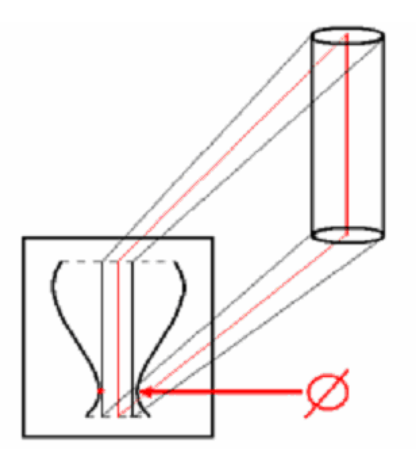

**Рис. 5.** Левая точка проекции сечения на текущем шаге алгоритма пересекается с левой точкой границы проекции реконструируемого объекта, а правая - не пересекается.

Если те же два радиуса найти на втором изображении и в качестве радиуса сечения результирующей модели брать среднее арифметическое всех четырех радиусов, точность возрастет еще больше.

#### **4.2 Уменьшение ошибки репроекции**

Проецируя реконструированную ось симметрии на изображение, получим отрезок, в общем случае не совпадающий с осью симметрии проекции тела вращения, что может привести к ошибкам на более поздних шагах алгоритма реконструкции. Чтобы добиться наилучшего приближения репроекции оси симметрии трехмерной модели тела вращения на картинную плоскость к оси симметрии объекта, видимого на изображении, положения камер уточняются путем переноса и поворота.

#### **5. РЕЗУЛЬТАТЫ**

Предложенный алгоритм был реализован в среде Matlab. Калибровки камер были получены при помощи [10]. Для текстурирования моделей использовалось [11],[12].

Алгоритм был протестирован на различных телах вращения и показал хорошие результаты. Примеры работы алгоритма для различных тел вращения показаны на рис. 6.

В качестве дальнейших путей развития алгоритма может быть предложена оптимизация количества шагов итеративного алгоритма – например, вычисление начального радиуса исходя из данных на входных изображениях.

Кроме того, планируется автоматическое определение параметров реконструкции, в настоящее время задаваемых пользователем – таких как количество и степень детализации сечений, участвующих в итеративном алгоритме моделирования тела вращения. Также возможна адаптация предложенного алгоритма для реконструкции обобщенных цилиндров.

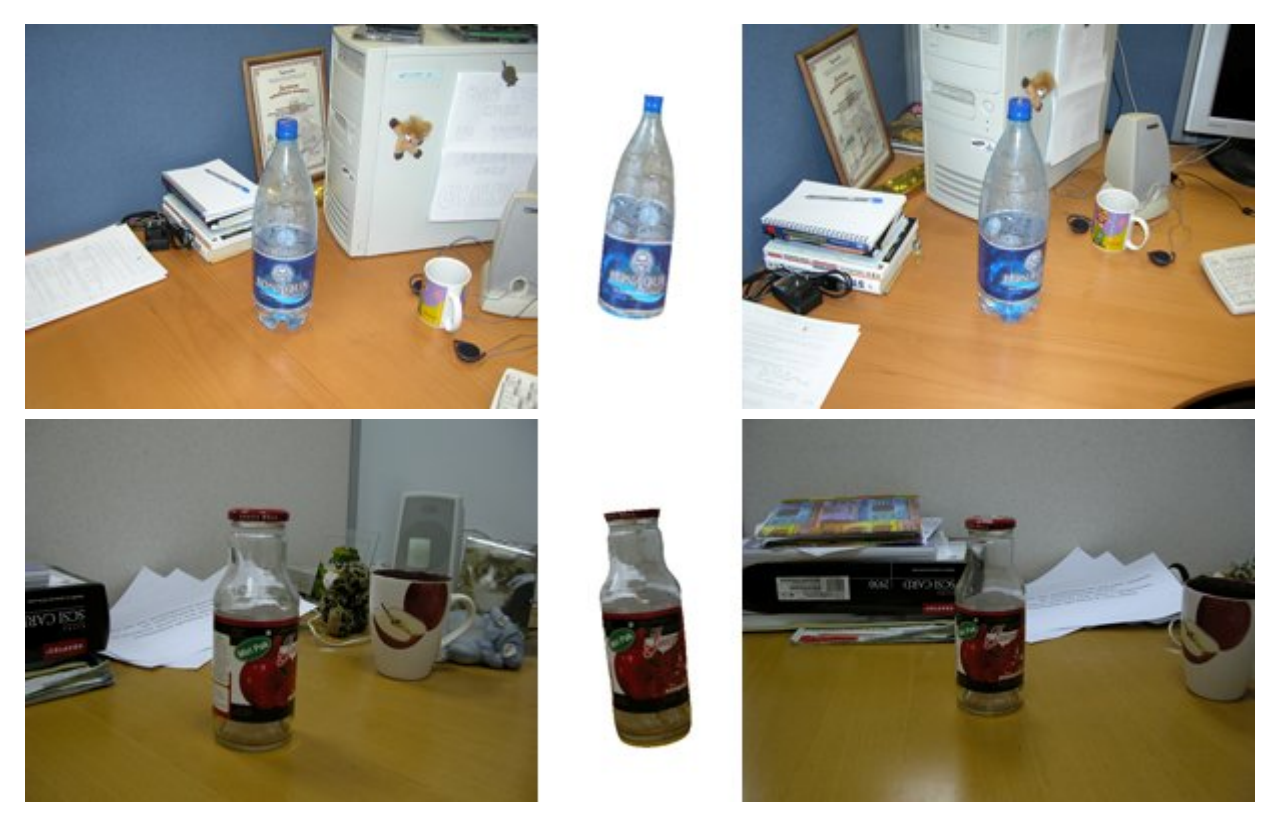

**Рис. 6.** Результаты работы: слева и справа – входные изображения, в центре – реконструированная трехмерная модель

#### **6. БЛАГОДАРНОСТИ**

Авторы выражают благодарность Владимиру Вежневцу за ценные замечания и критику во время работы над алгоритмом и по тексту статьи. Авторы также благодарят Антона Конушина и Антона Якубенко за ценные консультации.

#### **7. БИБЛИОГРАФИЯ**

[1] A. M. E. Loh, R. Hartley "*Shape from non-homogeneous, non-stationary, anisotropic, perspective texture", BMVC'05: British Machine Vision Conference, 2005, pp.69-78.*

[2] Jose R.A. Torreao *"3d Shape Estimation in Computer Vision", SBA Controle & Automacao, vol.10, no. 2, 1999, pp.118-123*

[3] Pan, C., Yan, H., Medioni, G., Ma, S. *"Parametric reconstruction of generalized cylinders from limb edges", IP(14), No. 8, August 2005, pp. 1202-1214*.

[4] Joseph Jacob Cherlin, Faramarz Samavati, Mario Costa Sousa, Joaquim A. Jorge*. "Sketch-based modeling with few strokes", SCCG '05: Proceedings of the 21st spring conference on Computer graphics, 2005, pp. 137--145.*

[5] Chen Yang, Dana Sharon, Michiel van de Panne. *"Sketchbased modelling of parameterized objects", 2nd Eurographics Workshop on Sketch-Based Interfaces and Modelling, 2005, pp. 63-72.*

[6] K.-Y.K. Wong, P.R.S. Mendonca, R. Cipolla. *"Reconstruction of Surfaces Of Revolution from Single Uncalibrated Views," Proc. British Machine Vision Conf., P.L. Rosin and D. Marshall, eds. , 2002, pp. 93-102*.

[7] Alexandre R.J. François, Gérard G. Medioni. *"Interactive 3- D Model Extraction From a Single Image," Image and Vision Computing, vol. 19, no. 6, April 2001, pp. 317-328*.

[8] Paul Michalik, Dae Hyun Kim, Beat D. Bruderlin. "*Sketchand Constraint-based design of B-spline surfaces" SMA '02: Proceedings of the seventh ACM symposium on Solid modeling and applications, 2002, pp. 297—304*.

[9] Конушин А.С. *"Алгоритмы построения трехмерных компьютерных моделей реальных объектов для систем виртуальной реальности". Диссертация на соискание ученой степени кандидата физико-математических наук, Москва, 2005.*

[10] GML MatLab Camera Calibration Toolbox *http://research.graphicon.ru/calibration/gml-matlab-cameracalibration-toolbox.html*

[11] Marco Callieri, Paolo Cignoni, Roberto Scopigno *"Reconstructing textured meshes from multiple range+rgb maps", VMV'02: Vision Modeling and Visaulization, 2002, pp. 419-426.*

[12] Bornik A., Karner K., Bauer J., Leberl F., Mayer H. *"Highquality texture reconstruction from multiple views", J. Visual. Comput. Animat. 2001; 12: 263-276.*

## **Об авторах**

Анна Александровна Дегтярева – инженер лаборатории компьютерной графики и мультимедиа факультета вычислительной математики и кибернетики Московского Государственного Университета им. М.В. Ломоносова.

Адрес: Москва, 119899, Воробьевы горы, МГУ, 2-й учебный корпус, факультет ВМиК, лаборатория компьютерной графики и мультимедиа.

E-mail: adegtiareva@graphics.cs.msu.ru

Ольга Викторовна Сенюкова – студентка третьего курса лаборатории компьютерной графики и мультимедиа факультета вычислительной математики и кибернетики Московского Государственного Университета им. М.В. Ломоносова.

E-mail: olsen222@yandex.ru

# **Reconstrustion of faces of revolution using two images**

# **Abstract**

3D reconstruction of faces of revolution is difficult in compare with the same of poligonal models as the corresponding boundary points observed using two cameras do not correspond the same physical point. Thus it's impossible to use traditional stereovision. The approved algorithm of faces of revolution 3D reconstruction needs two images and consists of two steps: first, the axis of symmetry is reconstructed on the assumption that it's projection on images keeps the symmetry characteristics, and second, the cross sections are modelled with control of it's reprojection on both input images.

*Keywords: sketch-based, 3D reconstruction, surface of revolution*.

## **About the author(s)**

Anna Degtiareva is an engineer at Moscow State University, Department of Computational Mathematics and Cybernetics, Graphics and Media Lab. Her contact email is adegtiareva@graphics.cs.msu.ru.

Olga Senyukova is a student at Moscow State University, Department of Computational Mathematics and Cybernetics, Graphics and Media Lab. Her contact email is olsen222@yandex.ru.